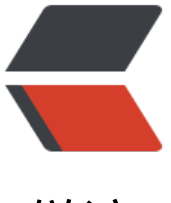

链滴

# Python 数据科学 (1[\)——](https://ld246.com)NumPy(1.Arrays 基础篇)

作者: hsxian

原文链接:https://ld246.com/article/1555740478053

来源网站: [链滴](https://ld246.com/member/hsxian)

许可协议:[署名-相同方式共享 4.0 国际 \(CC BY-SA 4.0\)](https://ld246.com/article/1555740478053)

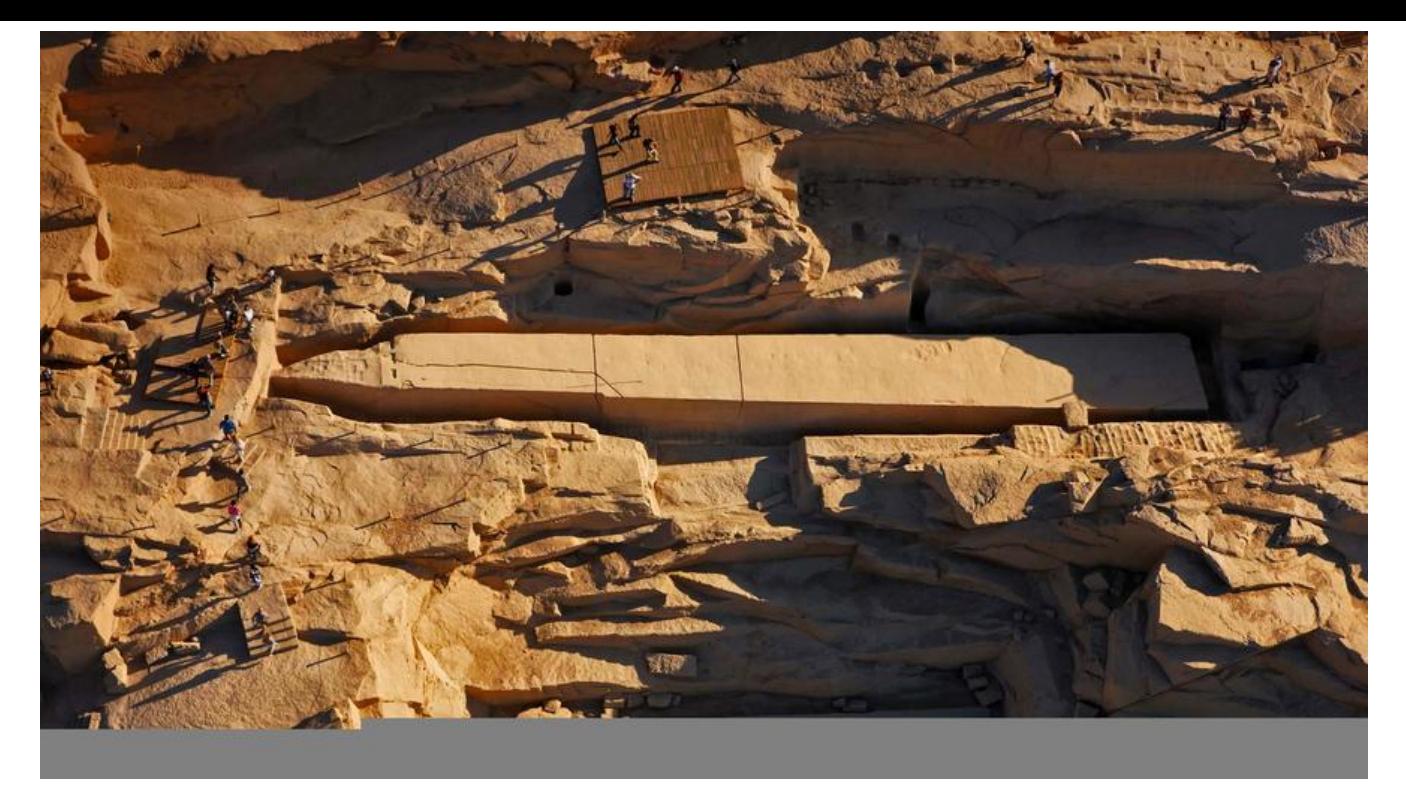

Python数据科学中有两个很重要的扩展程序库, numpy和pandas。本文将首先介绍numpy的基本 用,本文假设你已经具有了一定的python基础,故而不会特别介绍python的语法。

NumPy(Numerical Python) 是 Python 语言的一个扩展程序库,支持大量的维度数组与矩阵运算, 外也针对数组运算提供大量的数学函数库。这种工具可用来存储和处理大型矩阵,比Python自身的 套列表(nested list structure)结构要高效的多(该结构也可以用来表示矩阵(matrix))。numpy 含以下特性:

- 1. 一个强大的N维数组对象Array;
- 2. 比较成熟的(广播)函数库;
- 3. 用于整合C/C++和Fortran代码的工具包;
- 4. 实用的线性代数、傅里叶变换和随机数生成函数。

*numpy和稀疏矩阵运算包scipy配合使用更加方便。*

在你的计算机上安装最简单的方式是pip install numpy,对于python3可能需使用pip3, 前提是你已 安装了python环境和对应的pip工具。本文强烈建议学习者使用IPython交互式 shell其在命令行下有 大的提示功能,对应安装。或者使用可直接运行python代码的Jupyter交互式笔记本,对应安装。本 使用ipython工具作为演示,只要在shell里输入ipython即可,如下所示:

#### $\sim$ \$ ipython

Python 3.6.7 (defa[ult, O](https://jingyan.baidu.com/article/ed2a5d1f82168609f7be1762.html)ct 22 2018, 11:32:17) Type 'copyright', 'credits' or 'license' for more informatio[n](https://baike.baidu.com/item/Jupyter/20423051?fr=aladdin) IPython 7.4.0 -- An enhanced Interactive Python. Type '?' for help.

#### In [1]:

紧接着,我们只需输入import numpy as np 即可导入numpy模块。

## **numpy数组**

### **python的整数不单纯**

由于python本身的动态特性,不需要像静态语言那般需要首先声明变量和规定其对应的变量类型(如在 中,使用变量i之前需要声明int  $i = 0$ ; ), 这意味着我们可给同一变量赋予不同的值 (如x = 0; x = 'py hon',两次赋值都是合法的)。我们知道标准的python实现是用c语言编写的, python中每个变量都 一个巧妙封装的c结构体变量。所以,就一个具体的长整型来说不是一个单纯的长整型,其在c中对应 结构体:

```
struct longobject {
  long ob refcnt ; //一个帮助Python静默处理内存分配和释放的引用计数
   PyTypeObject * ob_type ; //它编码变量的类型
 size t ob size ; //指定以下数据成员的大小
  long ob digit [ 1 ]; //它包含我们期望Python变量表示的实际整数值。
};
```
这意味着python的数据结构天然的比c语言或其他相似的静态语言数据结构要多出许多而外的开销。 此,也可以推断出,python的l列表也不是单纯的列表,二是索引了其他对象的列表。所以,即使我 输入[True, "2", 3.0, 4]也是合法的。这有点类似于c#或java中的var ls = new List<object>{true, "2", 3.0, 4);, 同样的在c中空指针void \*p;也是个万能的存在,你可以用它指向任何对象。在灵活性方面无 挑剔,但是就资源和效率方面来说实在让人感到堪忧。作为固定类型的numpy数组可以解决我们的担 。

## **Python中的固定类型数组**

## **1. array**

array在python3.3以后才合法,。在ipython中,输入以下内容:

```
In [1]: import array 
In [2]: L = list(range(10))
In [3]: A = array.array('i', L) # i是类型标识符, 用于指定数组为整性
In [4]: A 
Out[4]: array('i', [0, 1, 2, 3, 4, 5, 6, 7, 8, 9])
```
## **2. numpy**

在ipython中,使用np.array即可创建数组

```
In [1]: import numpy as np 
In [2]: np.array([1, 4, 2, 5, 3]) 
Out[2]: array([1, 4, 2, 5, 3])
```
可以使用dtpye来指定具体类型np.array([1, 2, 3, 4], dtype='float32')。作为重点: numpy数组和普 python数组不同,它可以是多维的,这意味着它可以用来进行矩阵运算。

```
In [1]: np.array([range(i, i + 3) for i in [2, 4, 6]])
Out[1]: 
array([[2, 3, 4],
      [4, 5, 6],
      [6, 7, 8]])
```
使用numpy原生借口创建大型数组,效率会有更好的支持。

#### 创建初始值为0的数组:

In  $[1]$ : np. zeros $(10,$  dtype=int) Out[1]: array([0, 0, 0, 0, 0, 0, 0, 0, 0, 0])

#### 创建初始值为1的多维数组:

In  $[1]$ : np.ones $(3, 5)$ , dtype=float) Out[1]: array([[ 1., 1., 1., 1., 1.],  $[1, 1, 1, 1, 1, 1]$  $[1, 1, 1, 1, 1, 1, 1]$ 

#### 创建自定义初始值的多维数组:

In [1]: np.full((3, 5), 3.14) Out[1]: array([[ 3.14, 3.14, 3.14, 3.14, 3.14], [ 3.14, 3.14, 3.14, 3.14, 3.14], [ 3.14, 3.14, 3.14, 3.14, 3.14]])

#### 也可以像普通数组那样创建线性序列:

In [1]: np.arange(0, 20, 2) Out[1]: array([ 0, 2, 4, 6, 8, 10, 12, 14, 16, 18])

#### 创建均分序列:

In [1]: np.linspace(0, 1, 5) Out[1]: array([ 0. , 0.25, 0.5 , 0.75, 1. ])

#### 创建随机数组:

In [1]: np.random.random((3, 3)) Out[1]: array([[ 0.68306984, 0.88296926, 0.25726865], [ 0.58618715, 0.64491405, 0.79462547], [ 0.64385013, 0.95813808, 0.37981454]])

#### 创建正态分布的数组:

In [1]: np.random.normal(0, 1, (3, 3)) Out[1]: array([[ 1.19851917, 0.72038886, -1.42196799], [ 1.26959716, 3.40746064, -1.18897577], [ 0.98618923, 2.2003404 , -0.25561642]])

#### 创建整形随机数组:

In [1]: np.random.randint(0, 10, (3, 3)) Out[1]: array([[1, 3, 1], [8, 2, 9], [3, 8, 6]])

创建单位矩阵:

In [1]: np.eye(3) Out[1]: array([[ 1., 0., 0.],  $[ 0., 1., 0. ]$  $[ 0., 0., 1.]]$ 

创建空数组(初始值为内存值,即只创建,但不改变内存分配得到的值):

In [31]: np.empty(3) Out[31]: array([ 1., 1., 1.])

## **numpy中的标准数据类型**

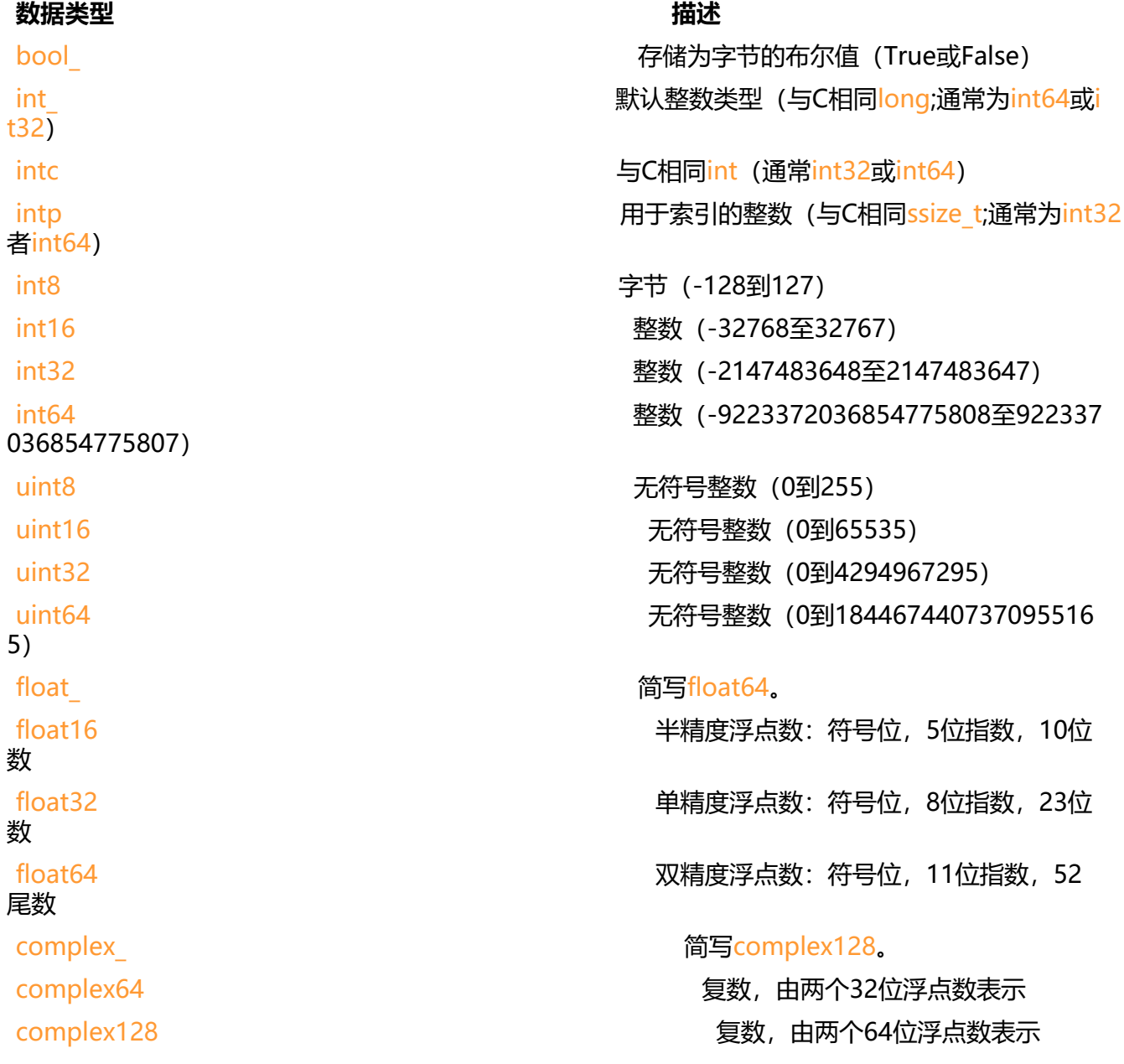

我们可以这样使用np.zeros(10, dtype=np.int16)或者np.zeros(10, dtype='int16')。当然,除此之

,也可以自定义更多高级的数据类型,例如指定其所占的字节数大小,有兴趣或者需要的请自行查阅。